## **QGIS Application - Bug report #8900**

**"Save vector layer as" - checkboxes in panel**

*2013-10-17 09:17 AM - Jonathan Moules*

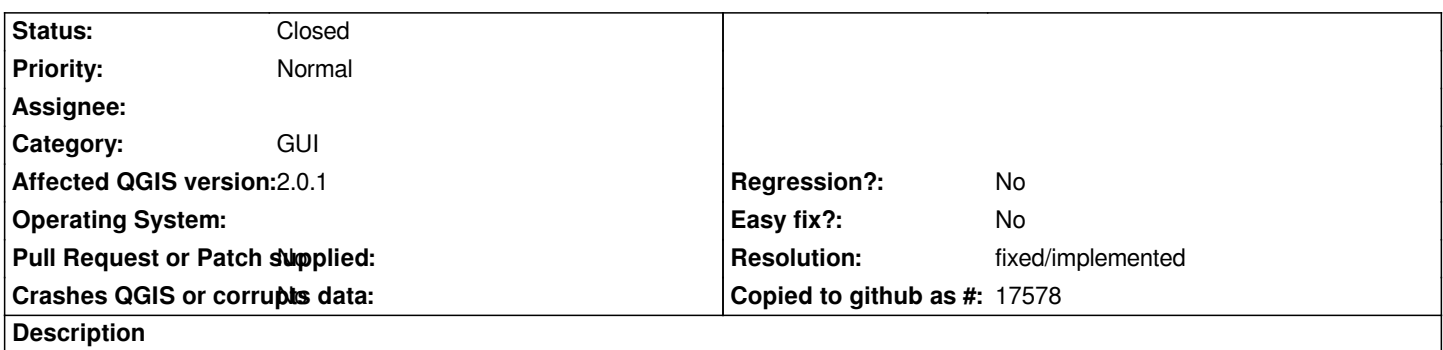

*The "Skip attribute creation" and "Add saved file to map" checkboxes are both in the same "panel" as the "OGR Creation options", but neither appear to be actually related to the OGR stuff. So they shouldn't be in the panel but visually distinct from the OGR options.*

## **History**

## **#1 - 2016-01-18 07:44 AM - Alexander Bruy**

*- Resolution set to fixed/implemented*

*- Status changed from Open to Closed*

*Seems fixed in master. Please reopen if necessary*